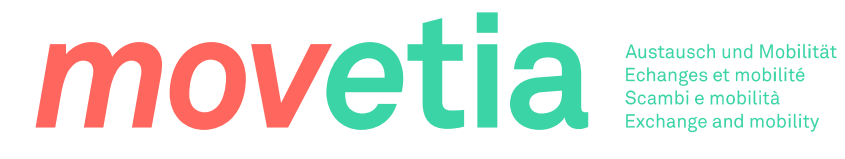

## Eventi accessibili

# Rendiamo i nostri eventi un po' più inclusivi!

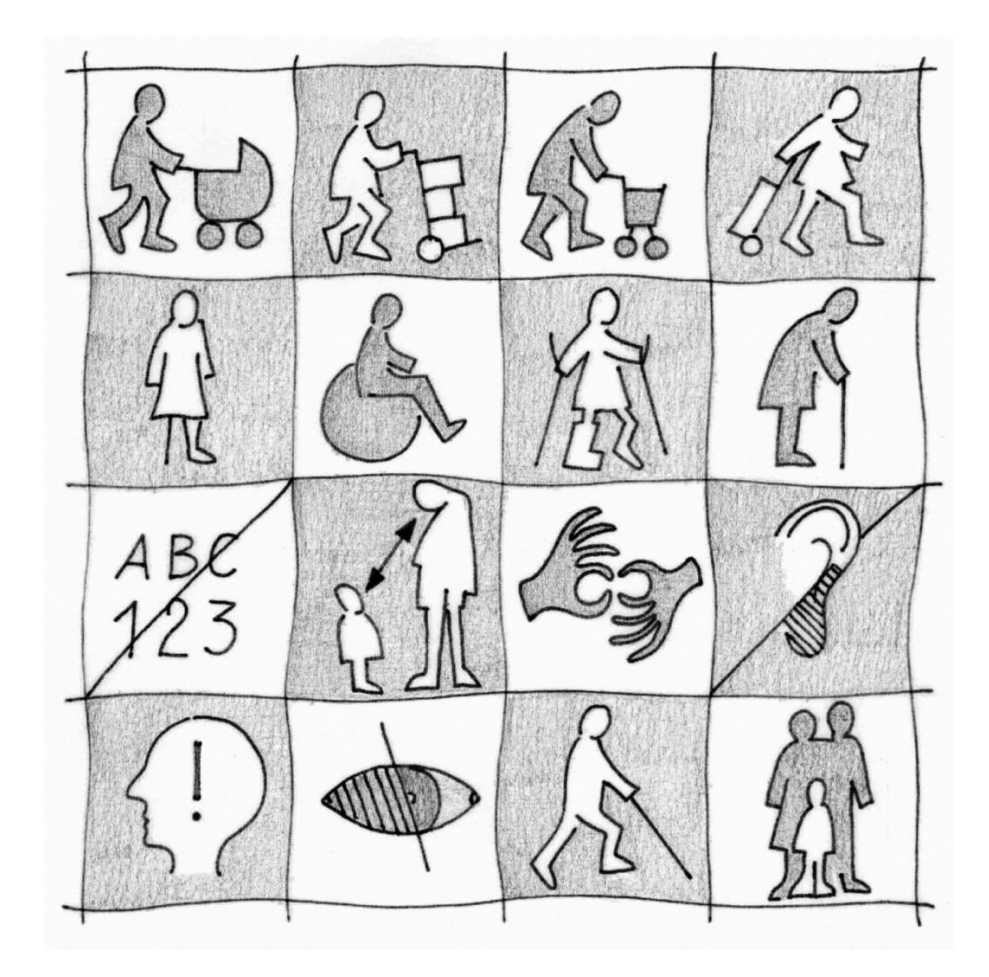

Illustrazione: Dott.ssa Petra Zadel Sodte

## Aspetti generali

Ci sono svariati aspetti da prendere in considerazione per rendere un evento totalmente accessibile. Soddisfarli tutti è un'autentica sfida.

Per questo motivo il primo e più importante passaggio consiste nel chiedere, al momento dell'iscrizione, se le persone partecipanti hanno bisogno di assistenza.

A seguire, è necessario contattare individualmente queste persone allo scopo di procedere agli adeguamenti necessari.

Molte variabili dipendono dal luogo dove si svolge l'evento: informatevi presso l'operatore.

Occorre rispettare due regole di base:

- Principio dei due sensi: le informazioni sono fruibili con ALMENO due sensi (vista, udito, tatto)?
- Regola KISS: le informazioni vengono presentate in conformità al metodo «Keep It Short and Simple»?

Non dimenticate mai che queste regole di base sono molto utili anche per le persone non disabili.

Consultando l'elenco seguente, potrete scegliere di implementare alcuni punti nei diversi ambiti dell'accessibilità.

#### Locali accessibili 1

Il mio evento è accessibile a tutti/e? Elenco non dettagliato, in quando molte variabili dipendono dal luogo dove si svolge l'evento.

- Posteggi per disabili: se non disponibili, convertire temporaneamente i parcheggi  $\Box$
- Luogo della manifestazione accessibile con i mezzi pubblici: in caso contrario, predisporre un  $\Box$ servizio navetta
- $\Box$ Ingresso per persone a mobilità ridotta
- Mettere a disposizione del personale ausiliario\* con un numero di telefono  $\Box$
- Bagni accessibili e adeguati  $\Box$
- Mettere a disposizione dei posti per le sedie a rotelle nella location o nelle sale  $\Box$
- $\Box$ Posizionare delle sedie in diversi punti per le persone che non possono stare in piedi a lungo
- $\Box$ La location e tutte le sale sono accessibili?

\*Per i dettagli sul ruolo del personale ausiliario cfr. paragrafo 5.

#### Comunicazione senza barriere  $\mathcal{P}$

Le informazioni sul mio evento sono accessibili a tutti/e?

## 2.1 Sito Internet

- □ Indicare dettagliatamente le informazioni sull'accessibilità dell'evento sul sito Internet / sui social media
- $\Box$  Formulare delle informazioni in lingua semplificata: frasi brevi con un una sola informazione
- □ Utilizzare dei font ben leggibili (Arial, Tahoma, Verdana), di dimensioni di almeno 12 punti
- □ Evitare le combinazioni di rosso e verde; prediligere il nero/blu su fondo bianco/giallo
- $\Box$ Utilizzare immagini, grafici o pittogrammi

## 2.2 Materiale informativo (volantini, inviti, segnaletica...)

- Usare carta patinata opaca  $\Box$
- $\Box$ Utilizzare dei font ben leggibili, di dimensioni di almeno 12 punti
- $\Box$ Evitare le combinazioni di rosso e verde
- □ Utilizzare immagini, grafici o pittogrammi

## 2.3 Durante l'evento

- Segnalare anticipatamente a moderatori/trici e relatori/trici di non parlare troppo velocemente  $\Box$
- Utilizzare grafici o immagini durante le presentazioni  $\Box$
- $\Box$ Se il/la relatore/trice ha una disabilità, prevedere più tempo per le operazioni iniziali e il passaggio all'intervento successivo

#### Tecnologia accessibile 3

Il mio evento è comprensibile per tutti/e?

- $\Box$ Filmati e video sottotitolati per le persone non udenti. Un lettore video accessibile è scaricabile gratuitamente qui (in tedesco). Al link sono presenti anche istruzioni per la realizzazione di video accessibili.
- $\Box$ Proporre la presenza di interpreti della lingua dei segni e/o una traduzione simultanea in lingua semplificata

#### $\overline{4}$ Vitto accessibile

Tutte le persone possono accedere al vitto durante il mio evento?

- Se sono previsti dei tavoli alti, fare in modo che possano essere spostati  $\Box$
- Predisporre delle cannucce  $\Box$
- Non preparare zuppe  $\Box$
- Controllare l'altezza del buffet  $\Box$
- Offrire piatti vegetariani/vegani  $\Box$
- Non proporre carne di majale  $\Box$
- Fare attenzione alle allergie, qualora segnalate al momento dell'iscrizione  $\Box$

#### 5 Assistenza

Quali sono le risorse umane e finanziarie necessarie a un evento accessibile?

### 5.1 Personale

Ruolo del personale ausiliario

- Apertura porte
- Indicazione dei percorsi alle persone cieche o ipovedenti
- $\overline{a}$ Aiuto al buffet
- $\overline{a}$ Accompagnamento alla toilette
- $\overline{\phantom{a}}$ Referente per i problemi tecnici
- Referente per gli/le interpreti

## 5.2 Finanziamenti e materiali

- La Fondazione Cerebral mette a disposizione bagni chimici adatti alle persone disabili e un  $\sim$ sostegno finanziario per il posizionamento di tribune accessibili con sedia a rotelle
- Alcune sovvenzioni sono disponibili a seconda dei Cantoni: rivolgersi all'amministrazione  $\overline{a}$ cantonale o all'UFPD (Ufficio federale per le pari opportunità delle persone con disabilità)
- $\overline{a}$ Fondazione Max Bircher per le persone non udenti (in tedesco)

### Fonti, documenti e link utili 6

- Luoghi per eventi accessibili in Svizzera (misura nº 2, in tedesco)  $\bullet$
- Check-list cultura senza barriere (Svizzera, in tedesco)
- Pro Infirmis (Svizzera)  $\bullet$
- **Aktion Mensch (Germania)**  $\ddot{\phantom{a}}$
- Formazione online offerta da Netz-Barrierefrei (in tedesco)  $\ddot{\phantom{a}}$

Il presente documento non intende essere esaustivo.